# ICT

data01 data02 deta01 ICT

> 2000 2003 2007 2010 2 deta01 data02 ICT

A E

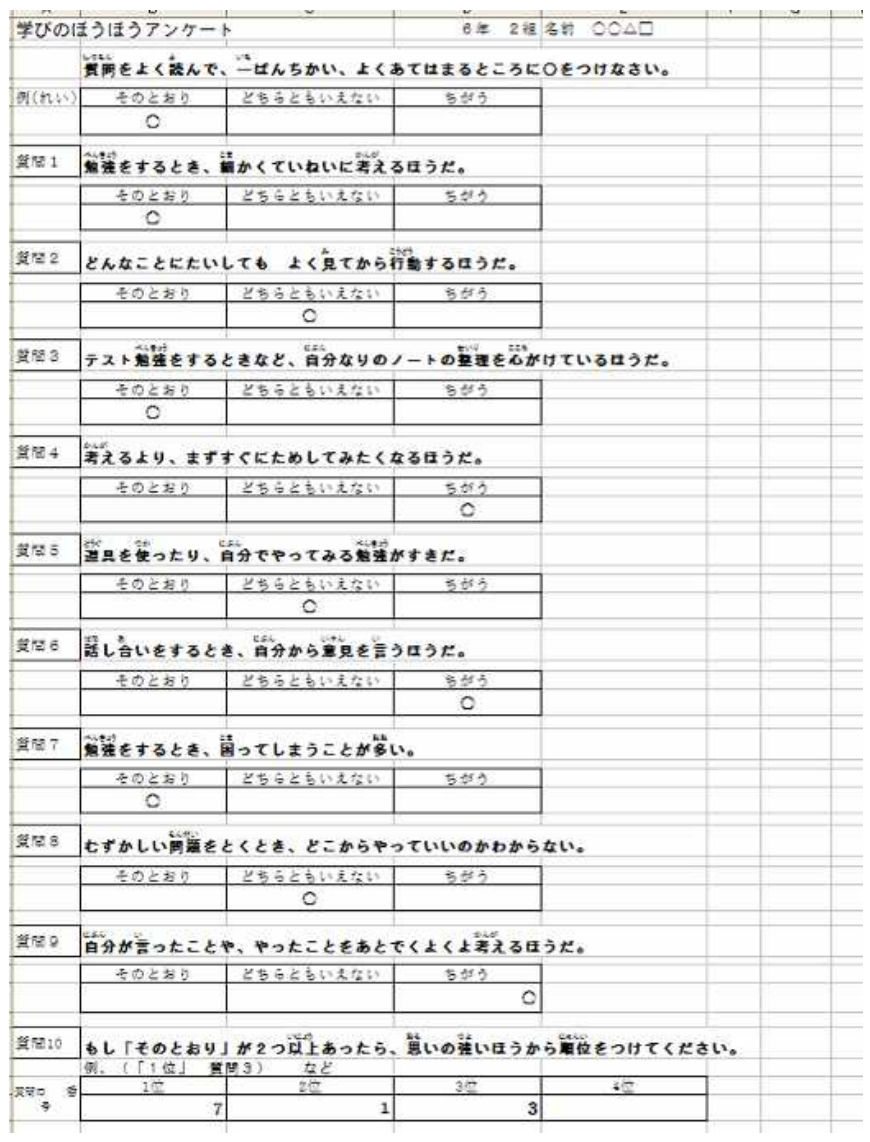

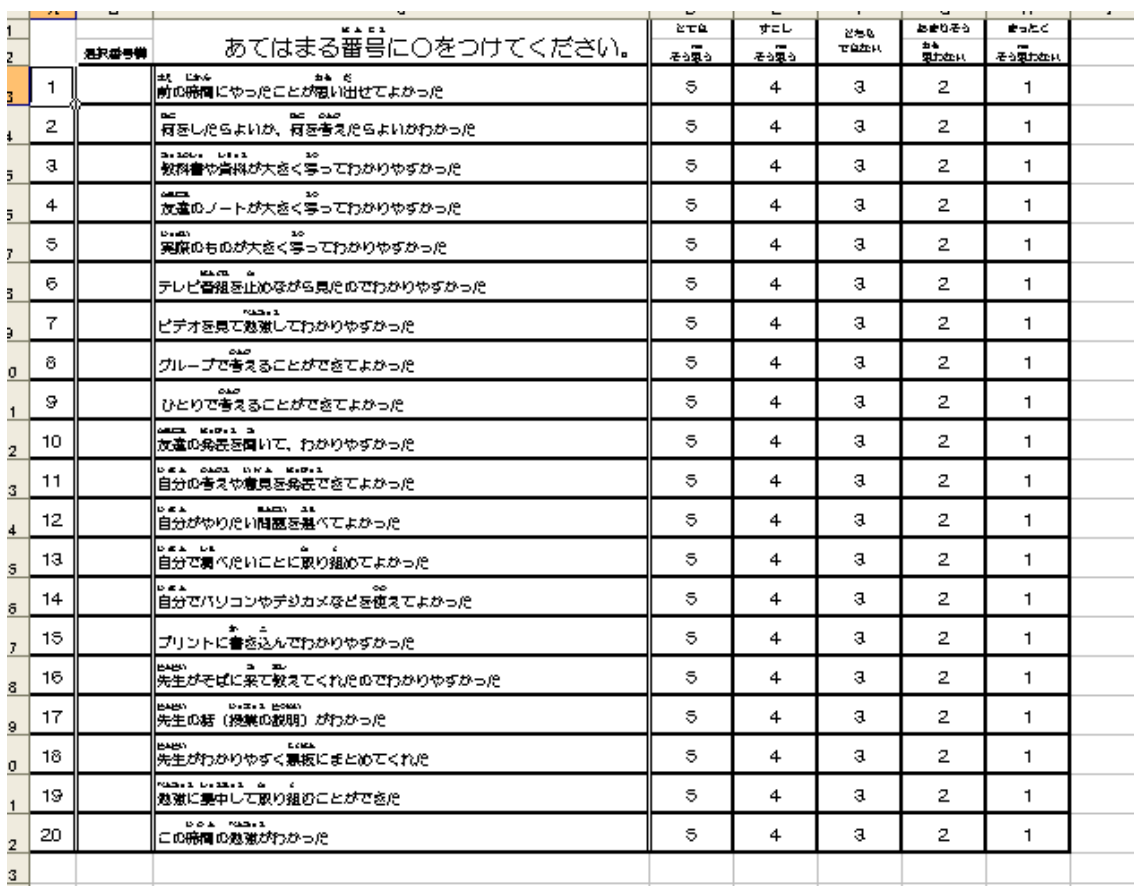

### Excel2007 2010

1 Excel2010 Excel2007 2 Excel2010 **Excel2007 loss**  $205 - 6$ ページレイアウト **A** h<sub>T</sub> 最近使用したドキュメント **MAINSCIO**  $H$  18567 **STAR** 総店使用したプック и звениему ä, **Participant R** Mt **画 サンカレが** s, 言葉 **NT**  $\left| \frac{1}{2} \right|$  x A  $\omega$  $\rightarrow$  mile  $\alpha$  $\overline{\mathbb{R}}$ date(2,2010.chm)<br>date(2,20100.chm)<br>date(1,3EDcch ÷. 10:49 **SHANER** MILION 圆 2 08507毛原55k<br>140週刊用H23地東鉄証シートル<br>- シス数学校編集初大専修証人が必要。 **MANUTHER** 新規作成 **De** subs 年度米人事長的作業·69年.666<br>10EOC年62F単や点をは付え表示」 EDIM u **SENDA** 保存注意 Date and learn  $\begin{tabular}{ll} \hline \texttt{C} \texttt{C} \texttt{C$  $Nk^+$ **C** RHW  $0.4756$ 四部子  $\blacksquare$  Robics  $\left\vert \frac{1}{2}\right\vert$  best 0175 and  $\left\vert \frac{1}{2}\right\vert$  X. East 017(5)

#### 3

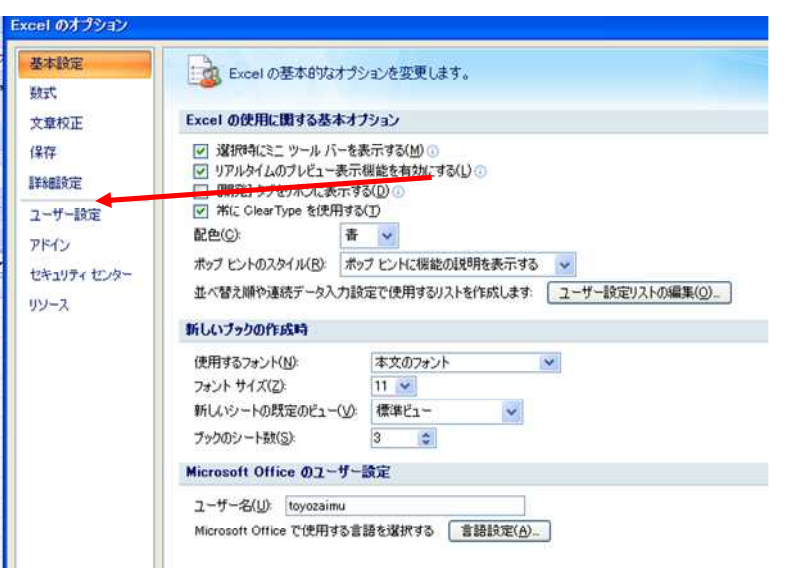

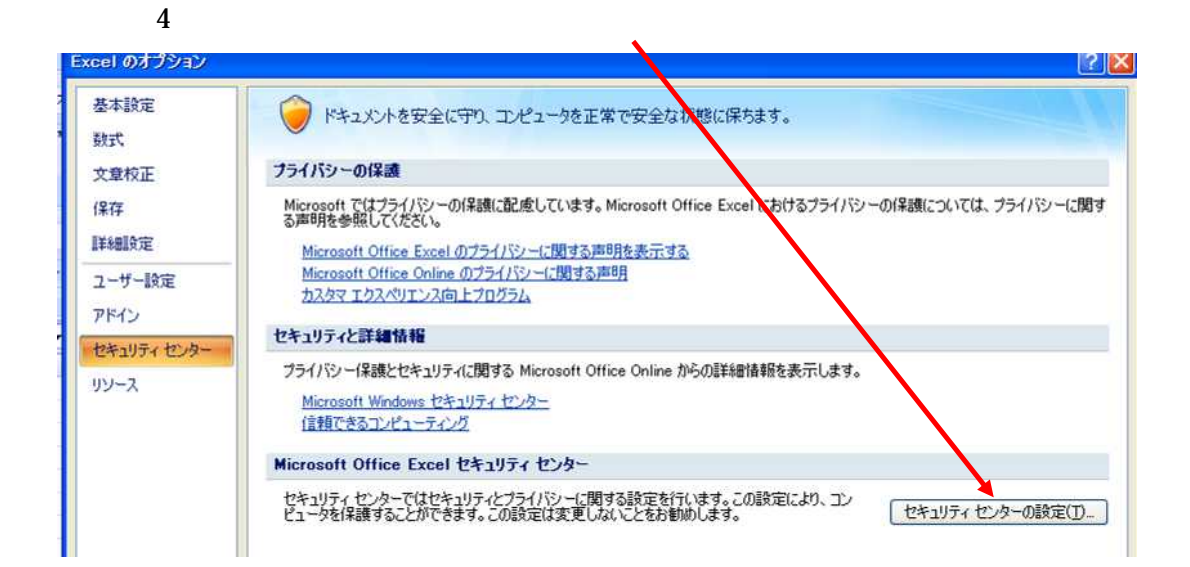

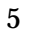

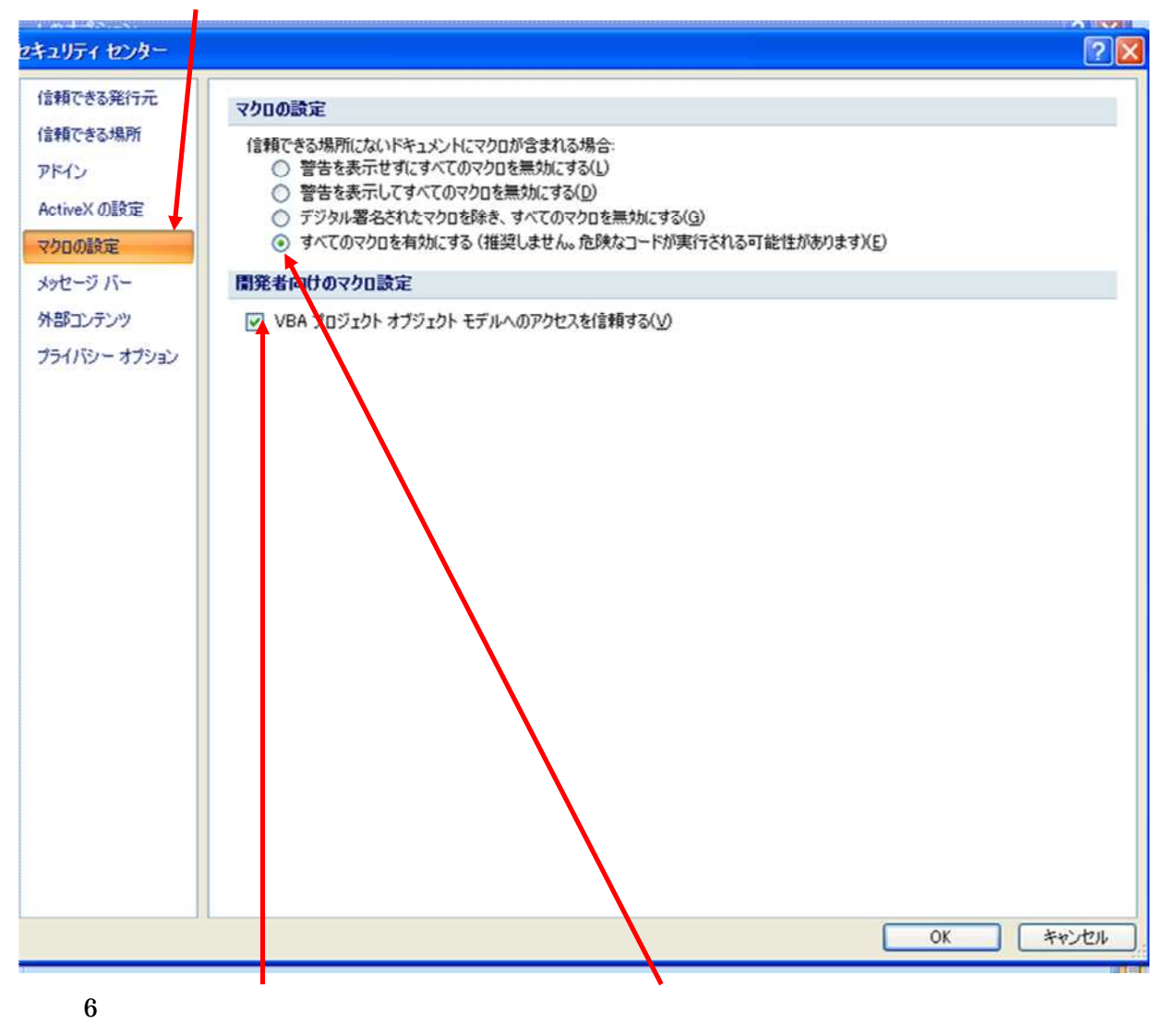

OK

## Excel2000 2003

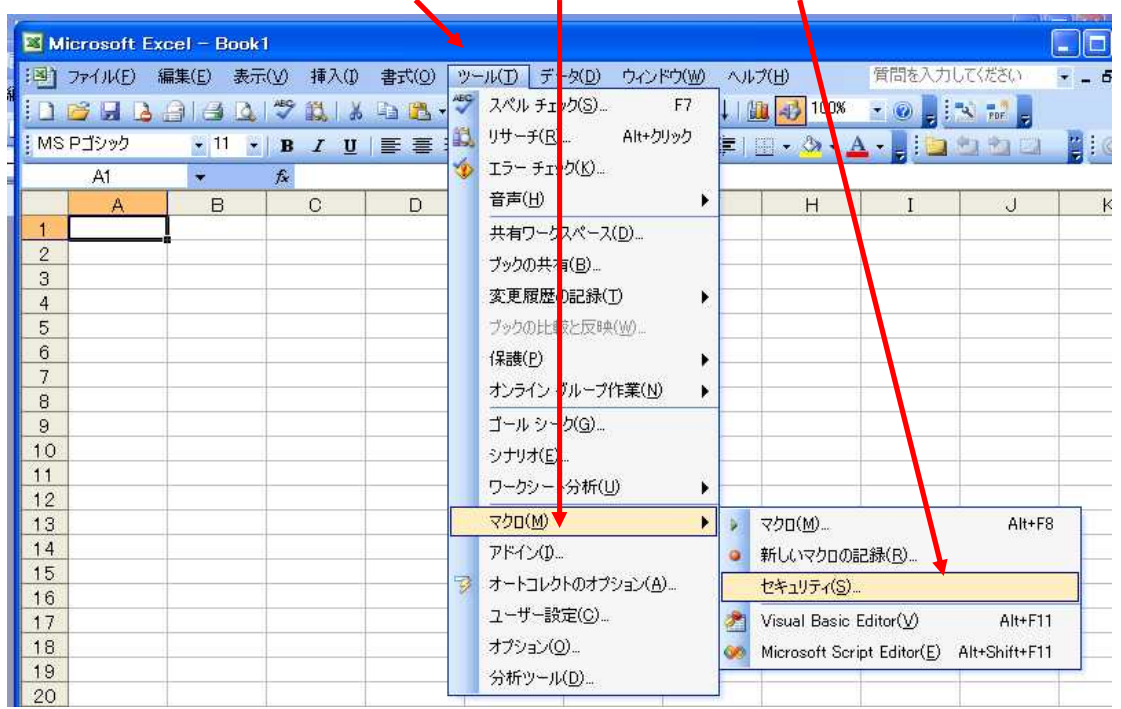

 $\overline{\mathbf{L}}$ 

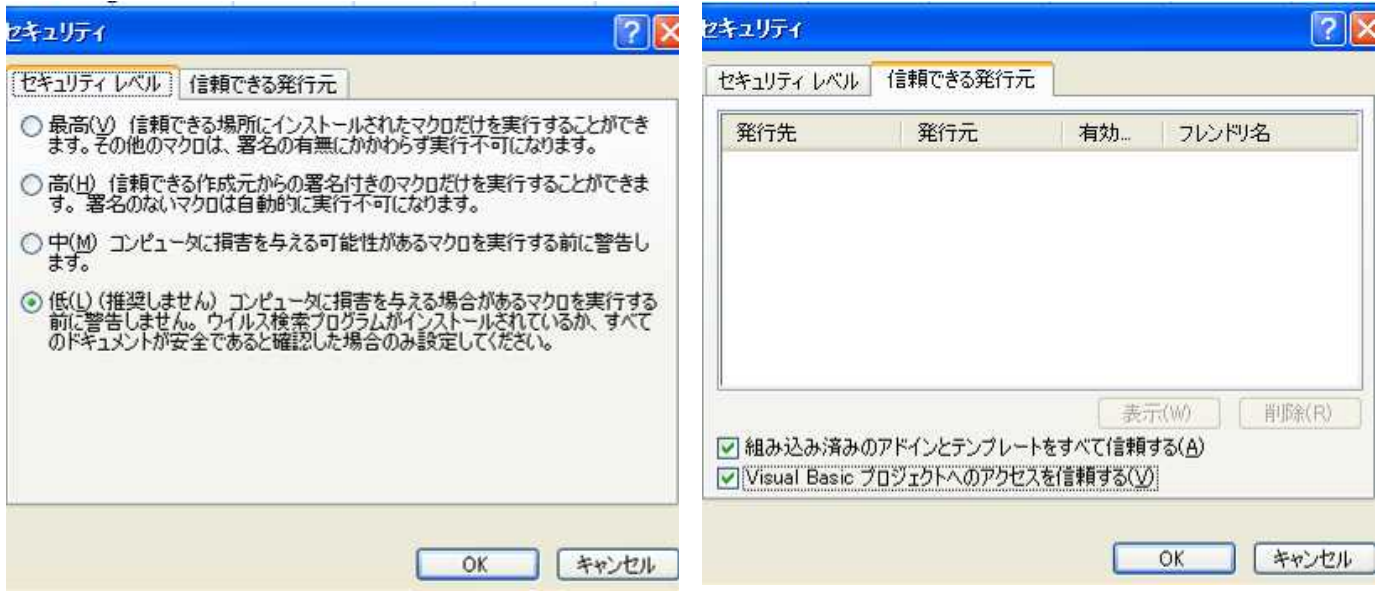

 $\overline{\text{OK}}$ 

### Excel2007 2010

1 Excel2010

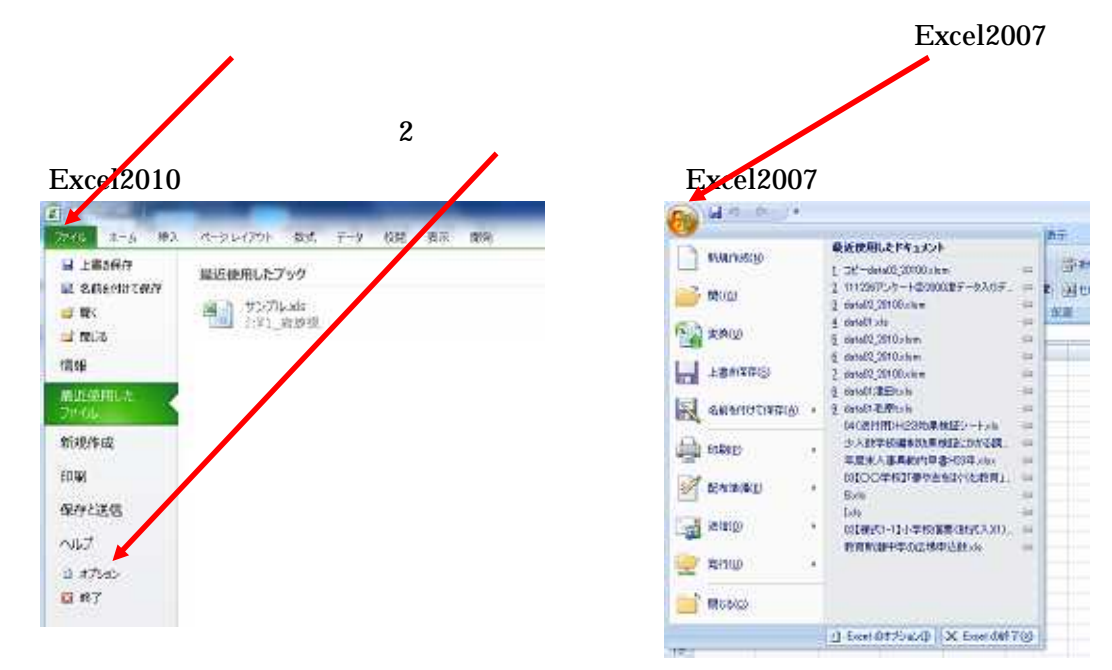

Excel

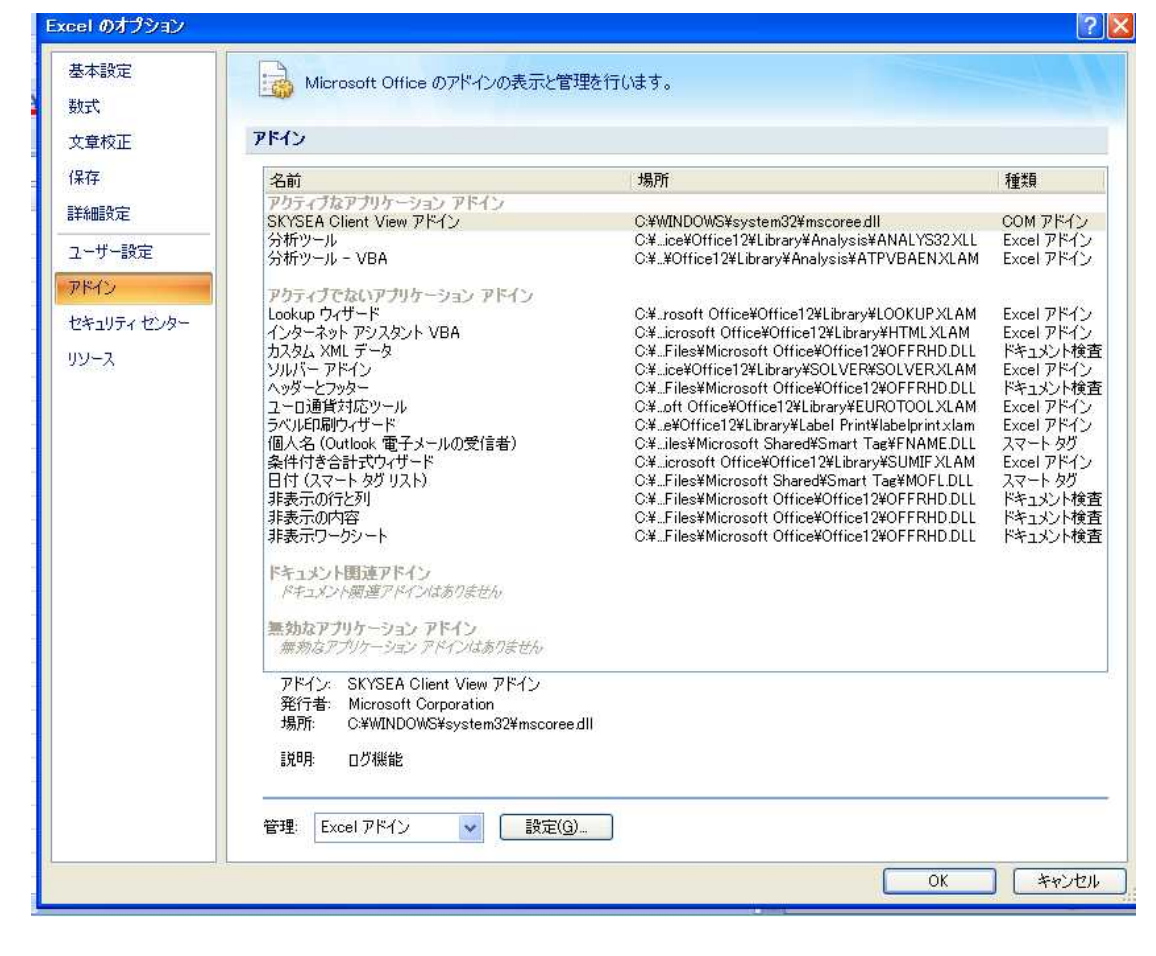

 $VBA$ 

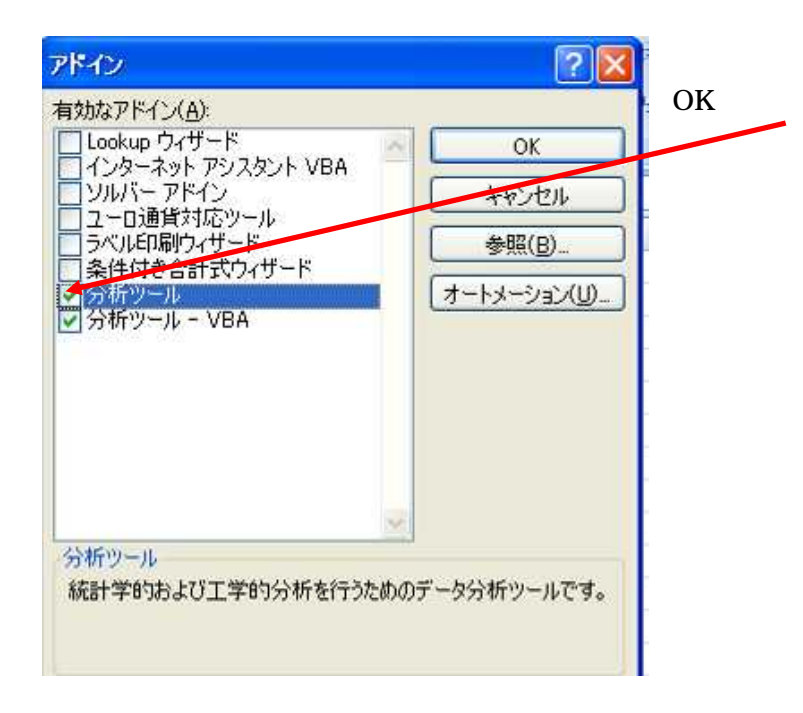

### Excel2000 2003

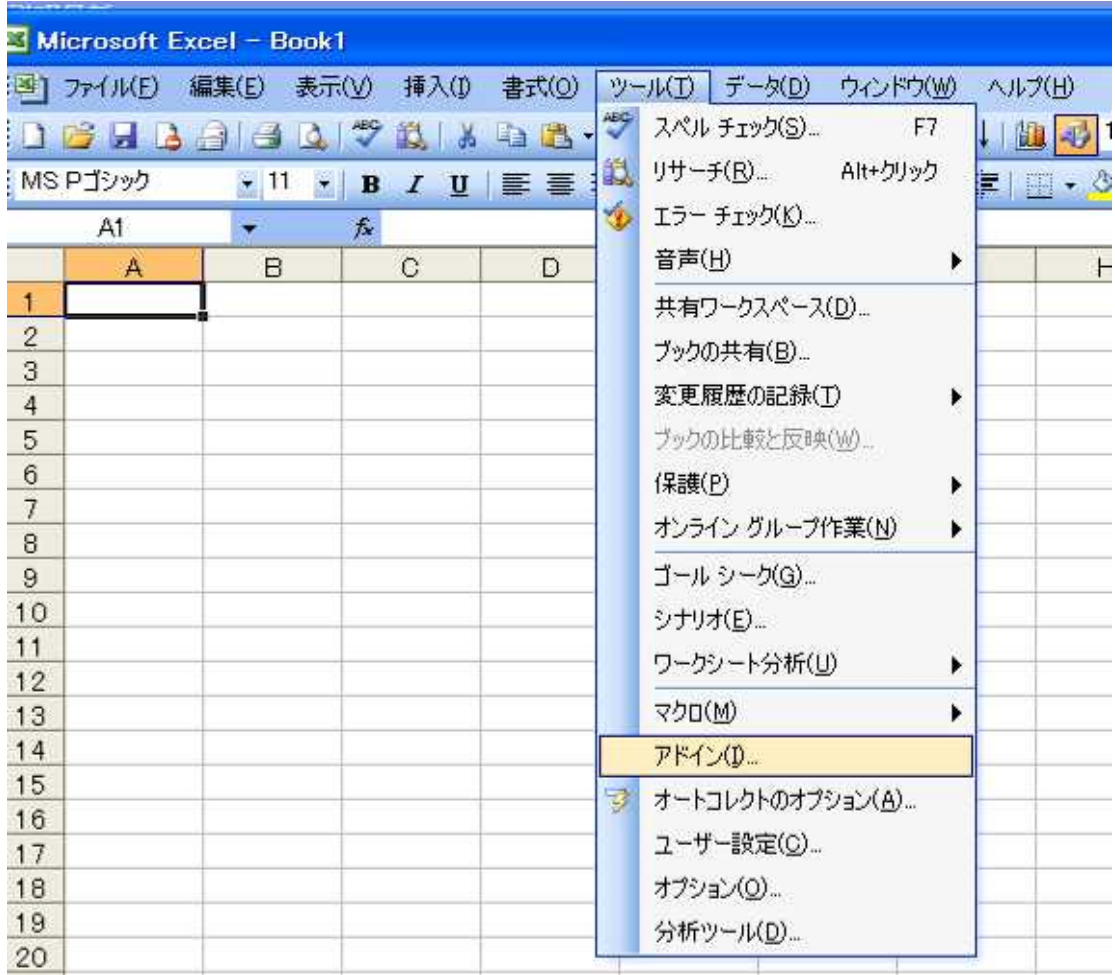

**VBA** 

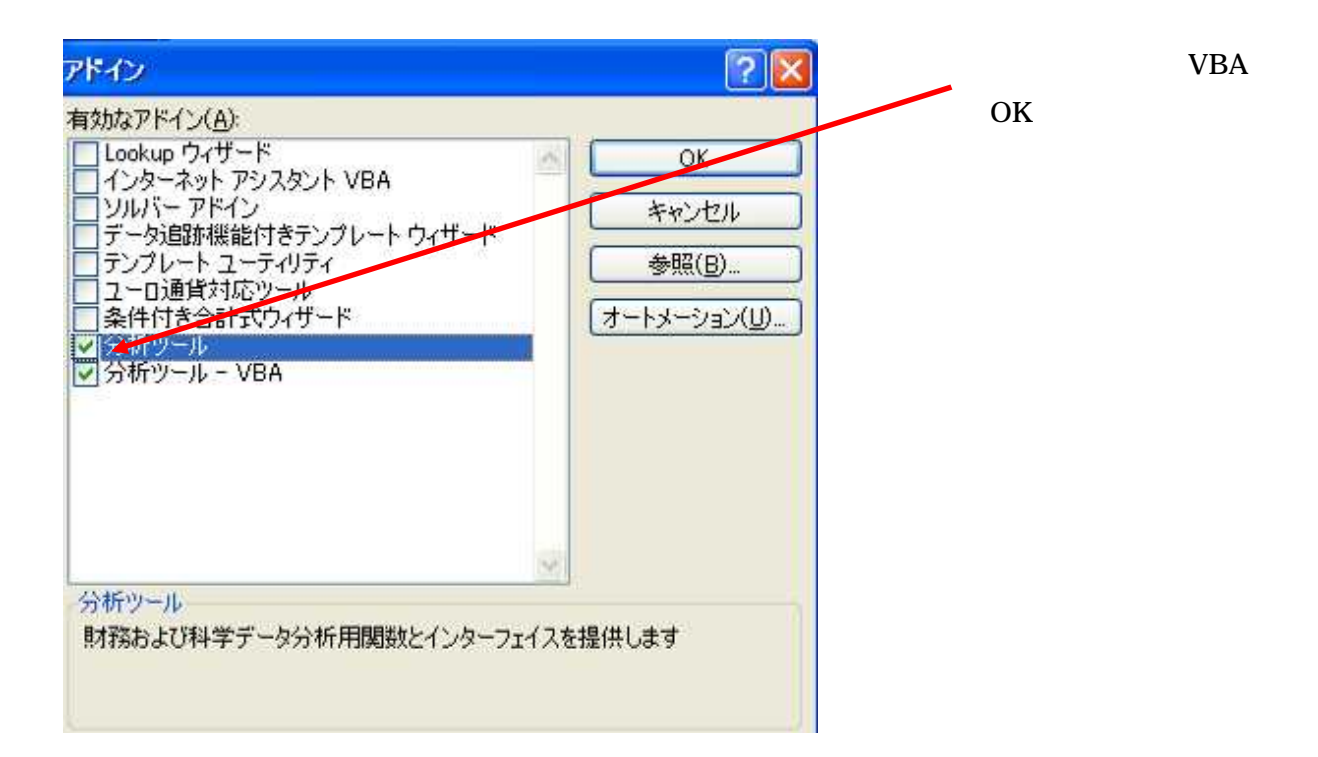

#### $\mathsf{ICT}$

data01 data02

100

data01 data02 data02\_2000 data02\_2010

100

data01

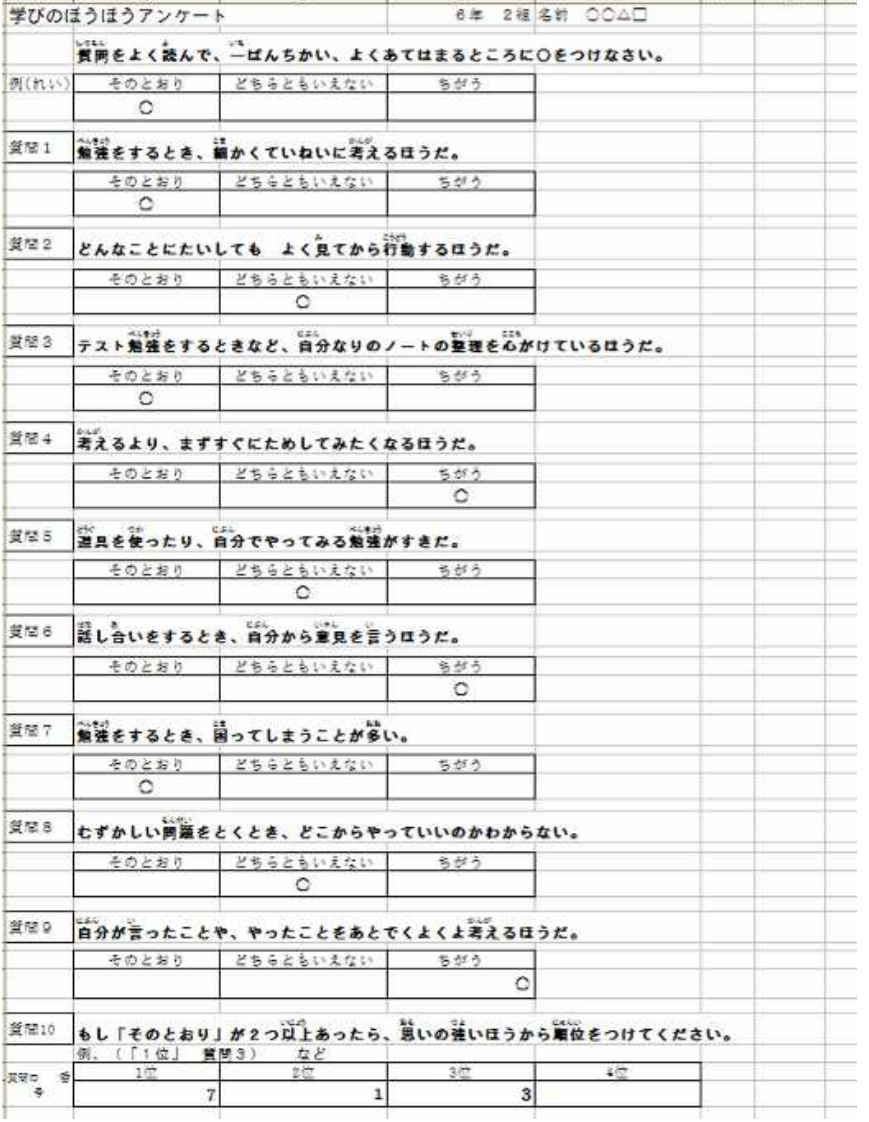

1 9

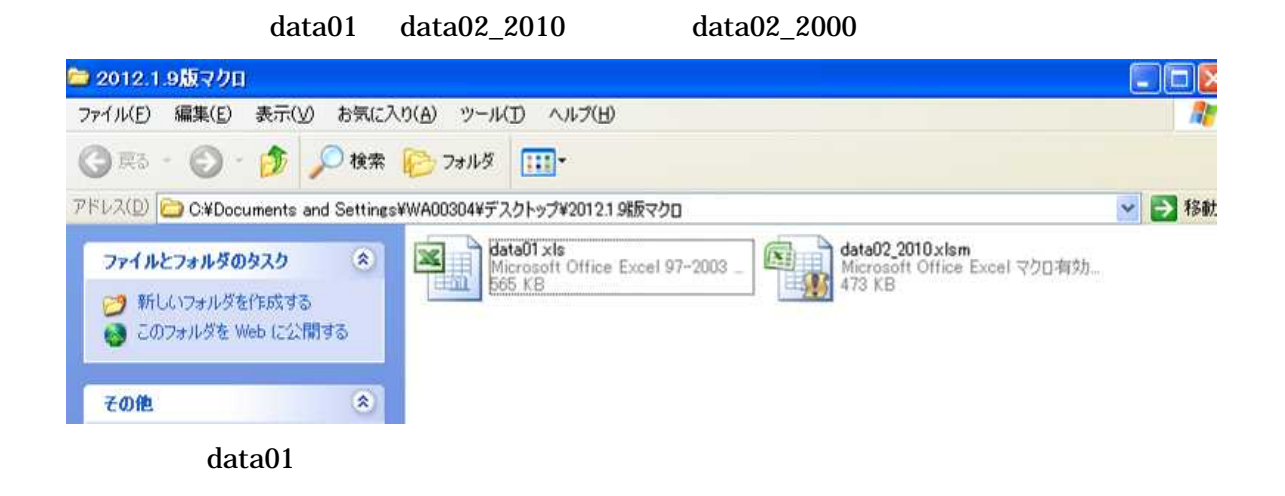

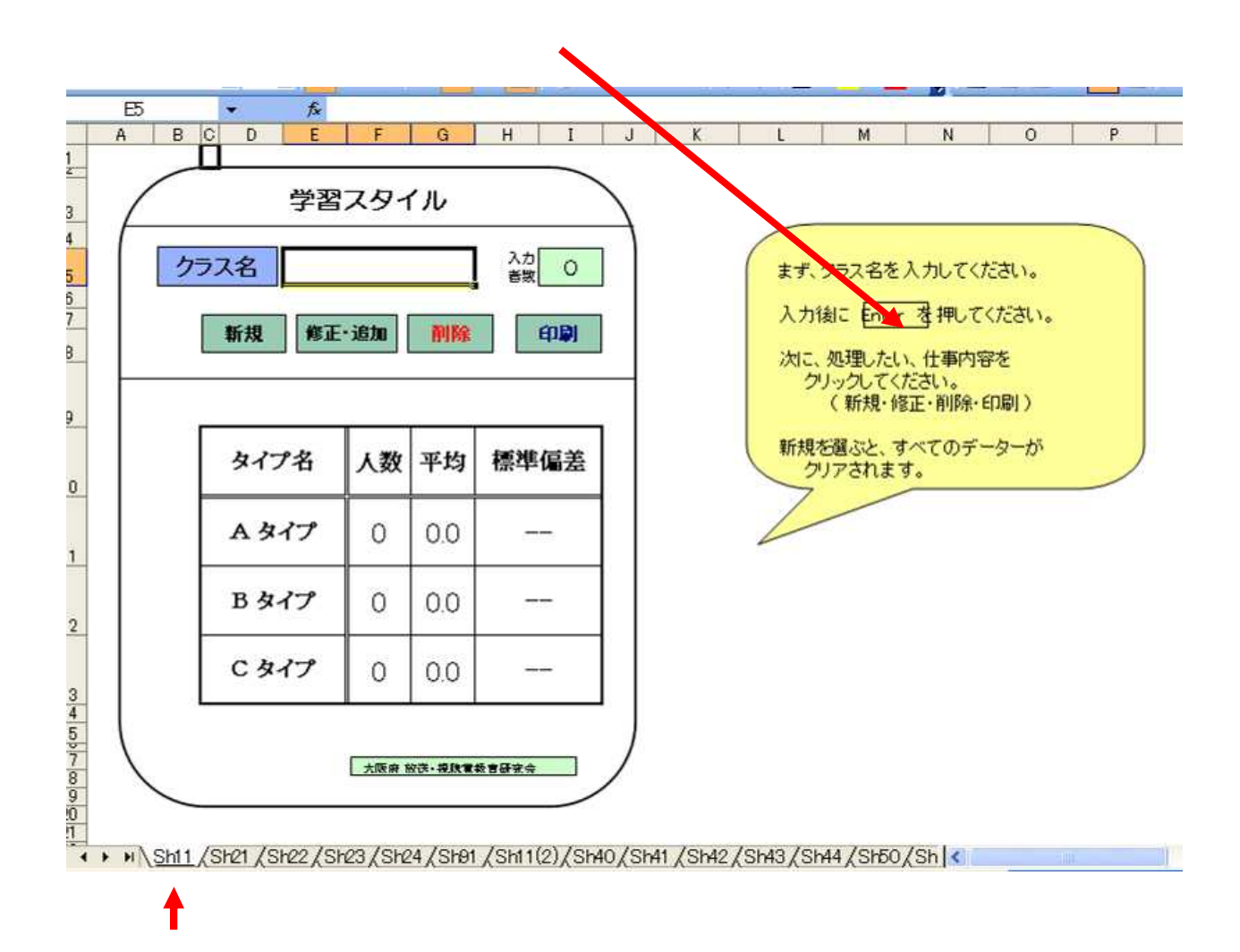

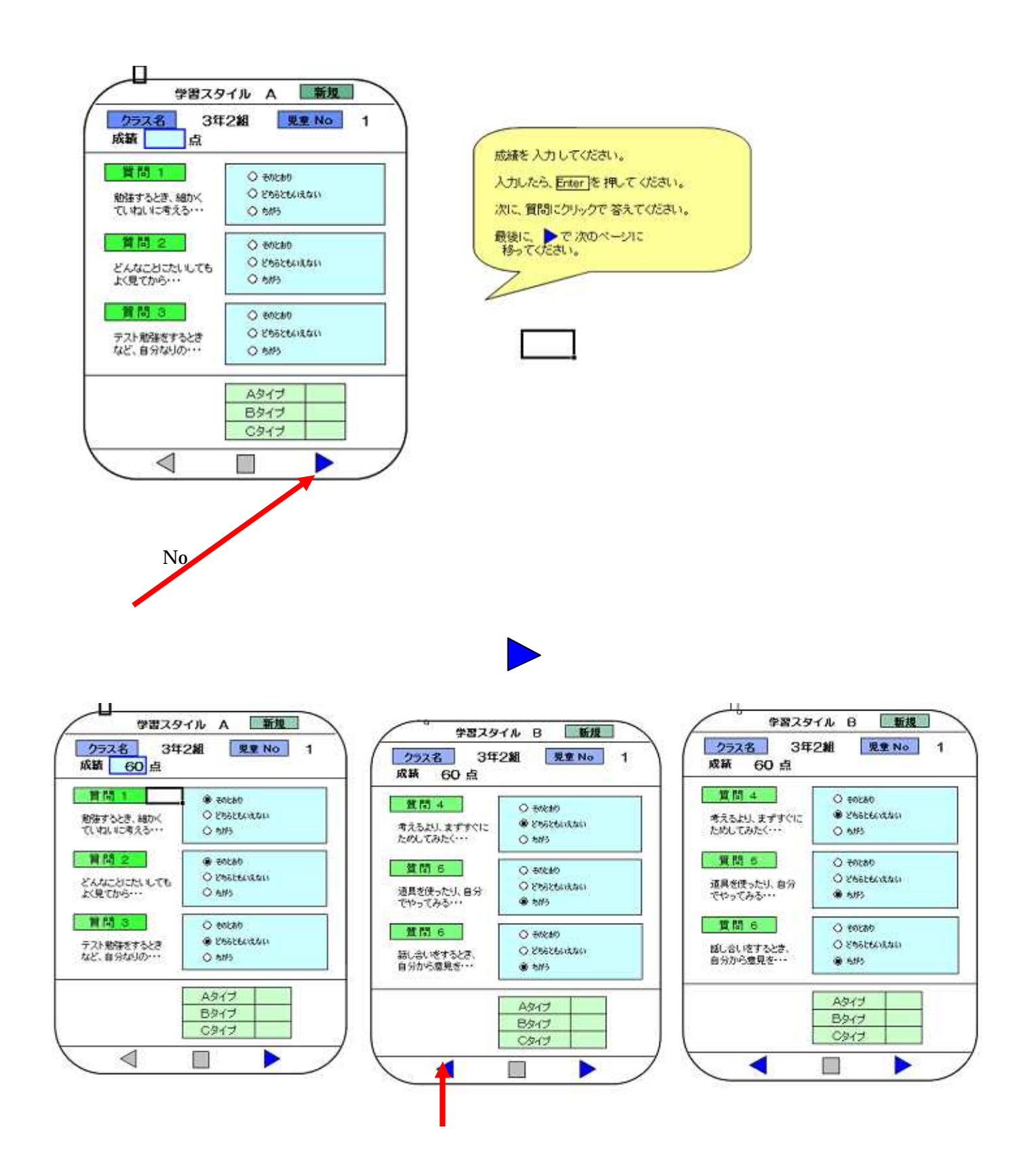

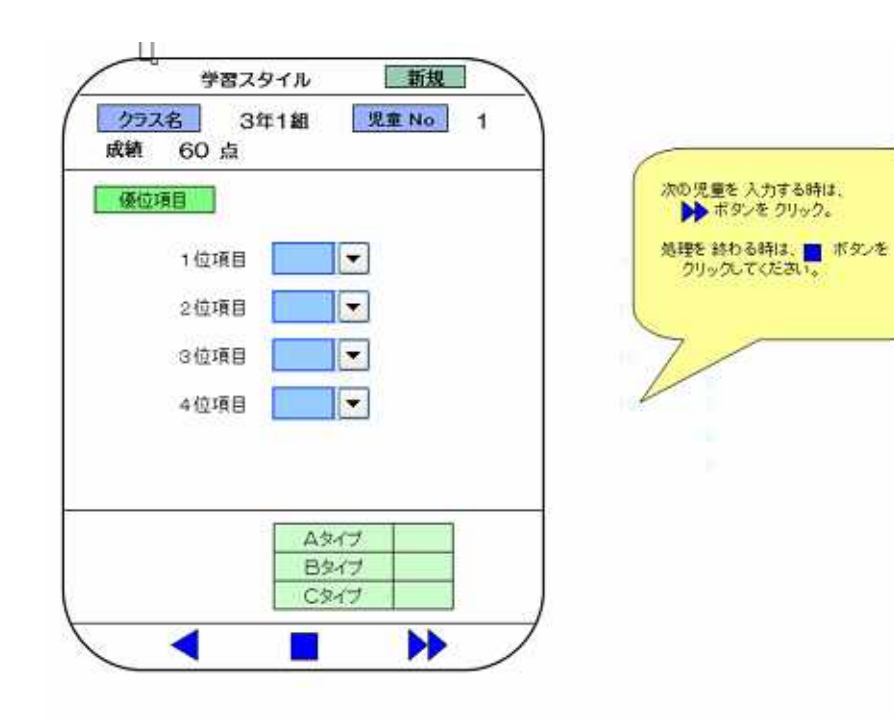

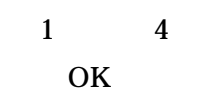

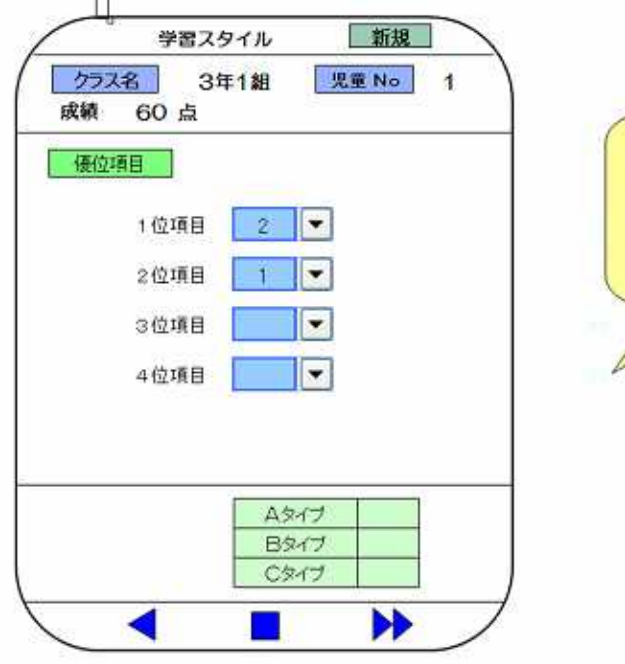

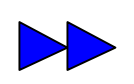

 $No$ 

 $\overline{2}$ 

次の児童を入力する時は、 処理を終わる時は、■ ボタンを<br>クリックしてください。

 $\mathbf{1}$ 

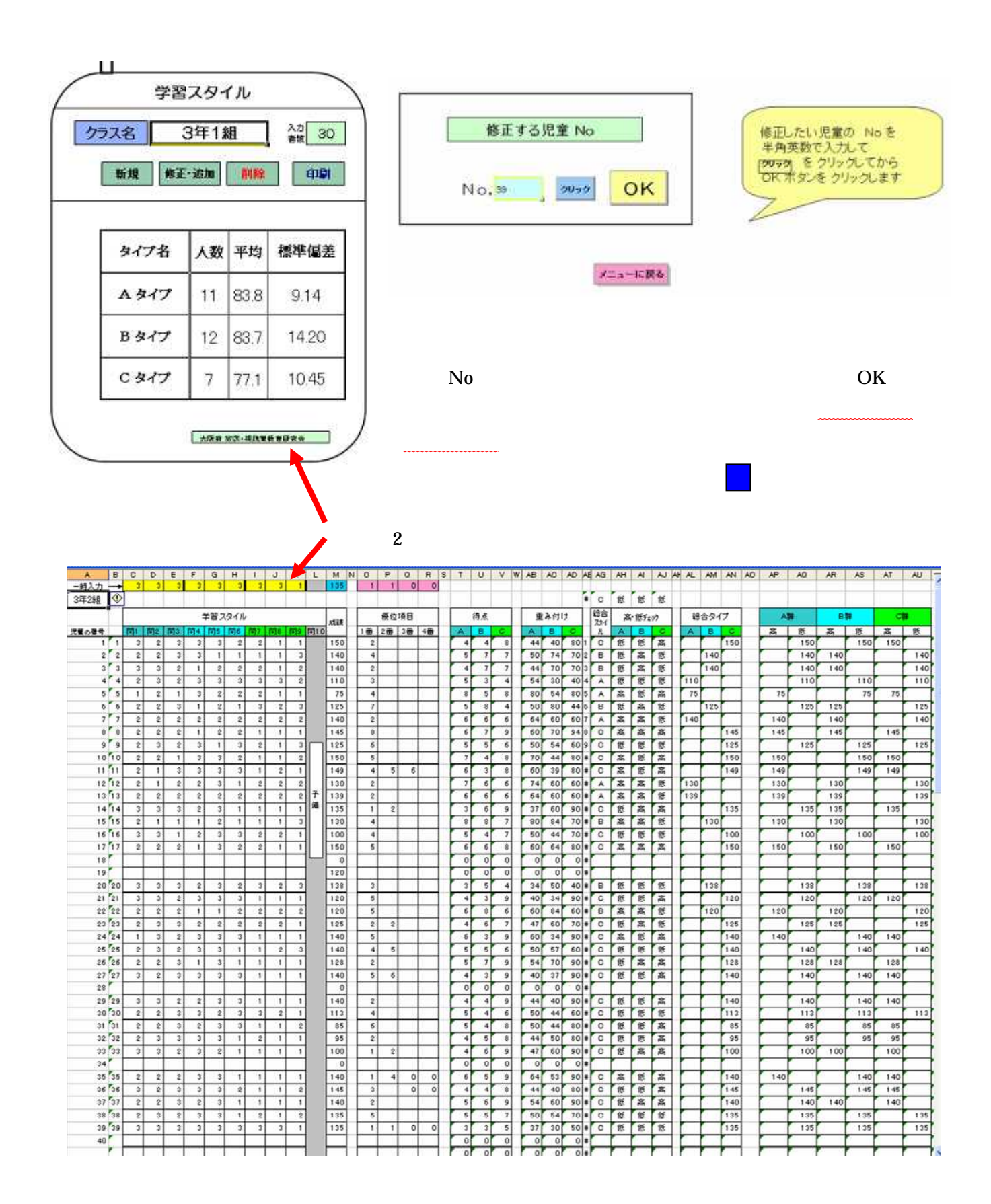

#### data01

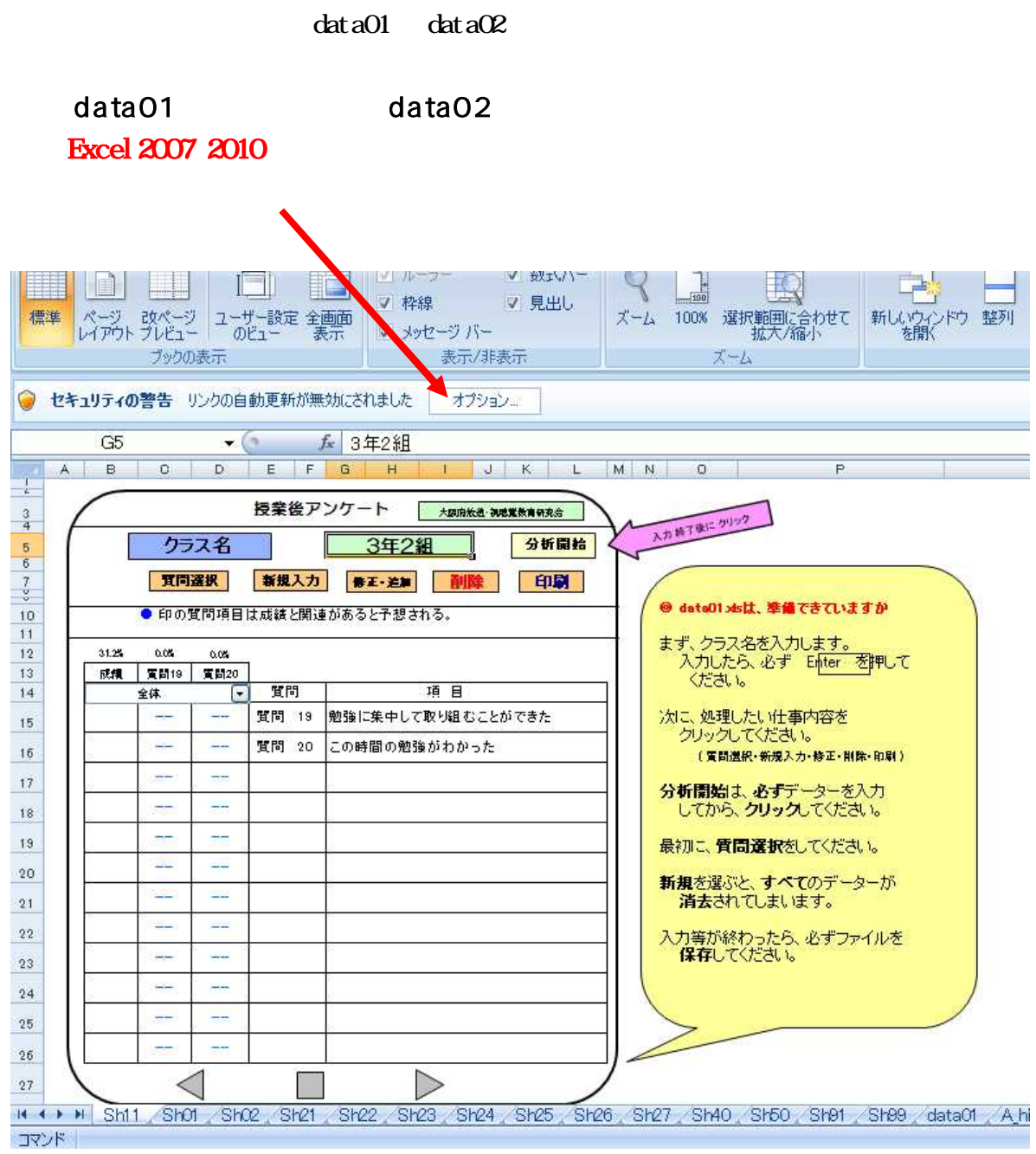

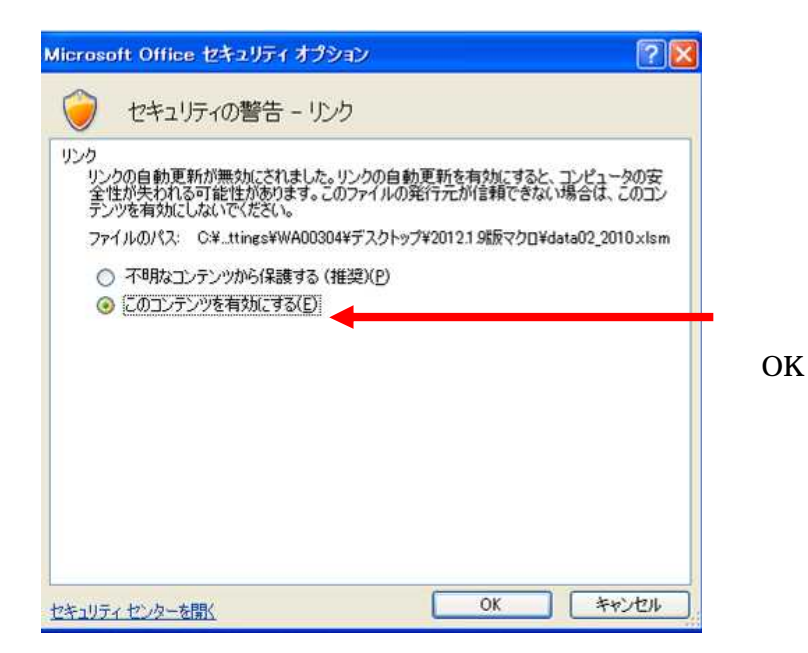

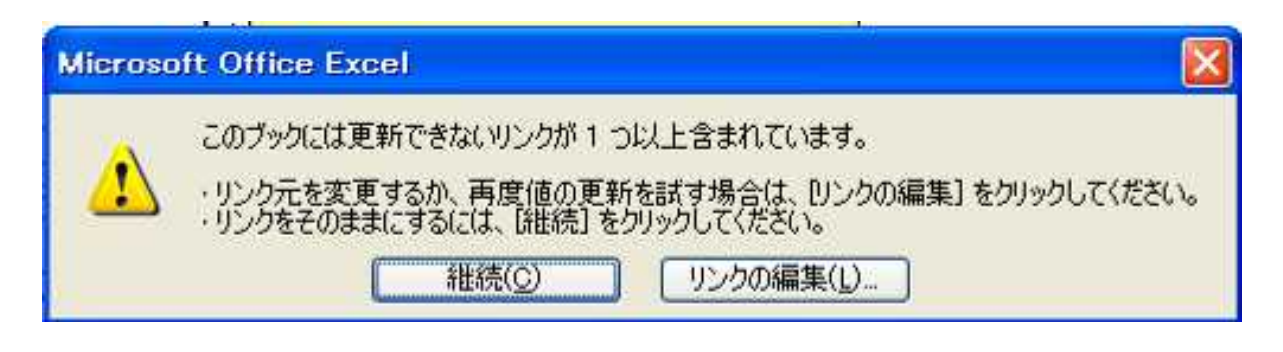

data01

 $\text{Excel } 2000 2003$  data02

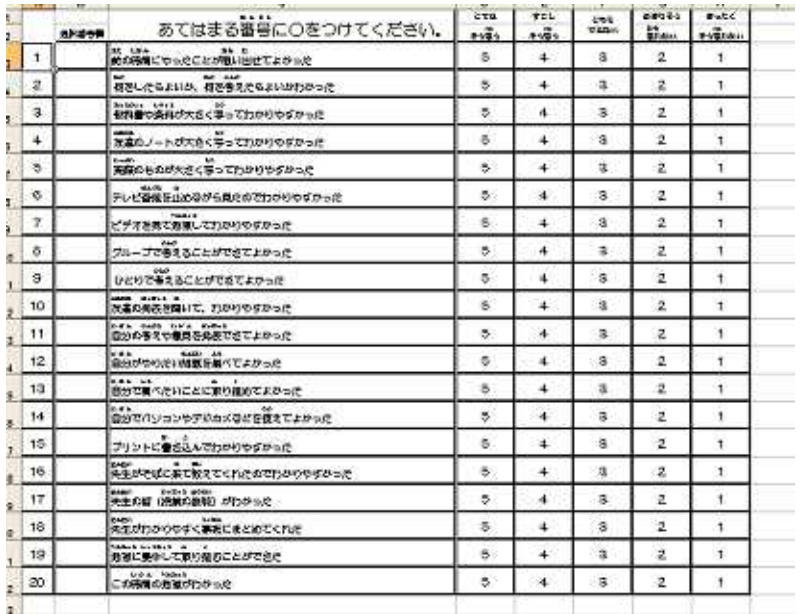

Sh11

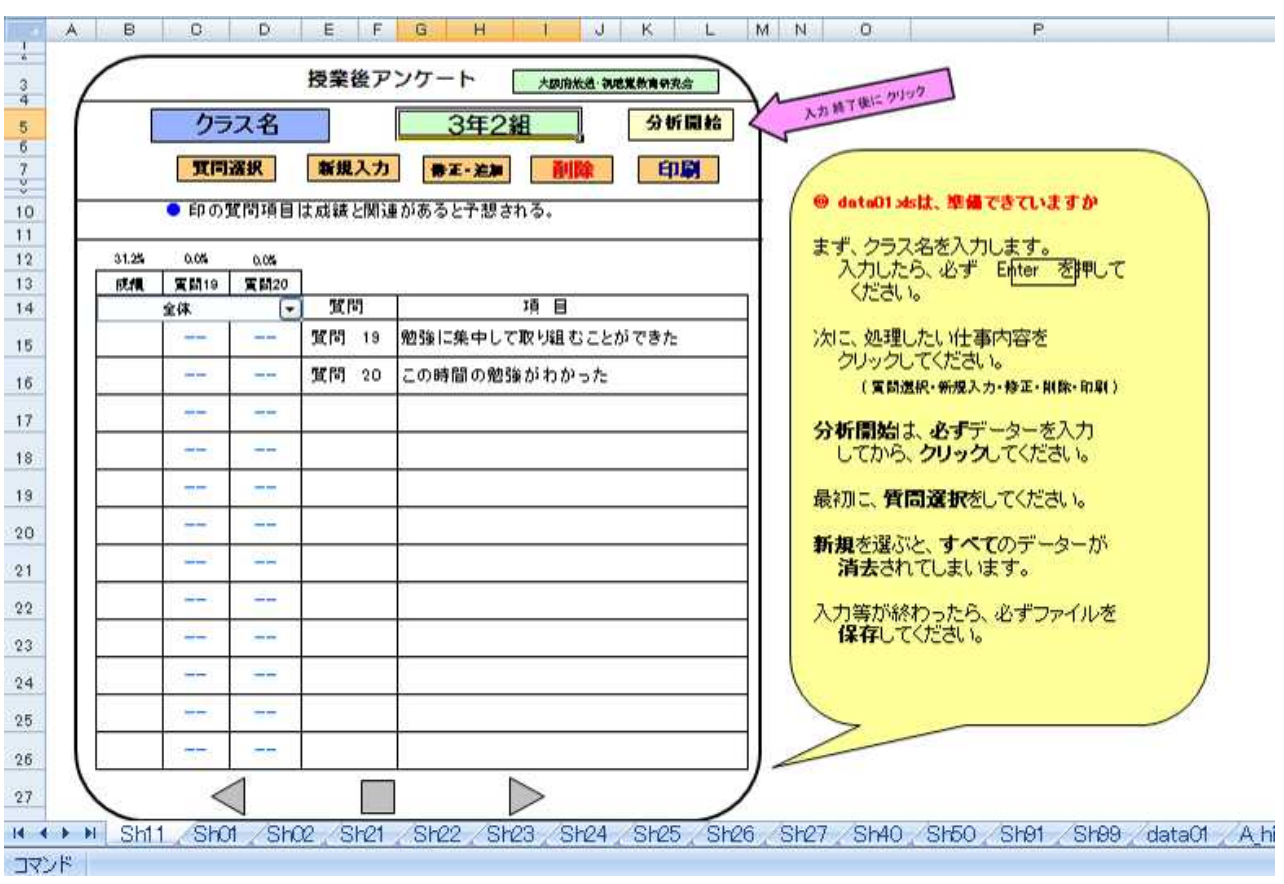

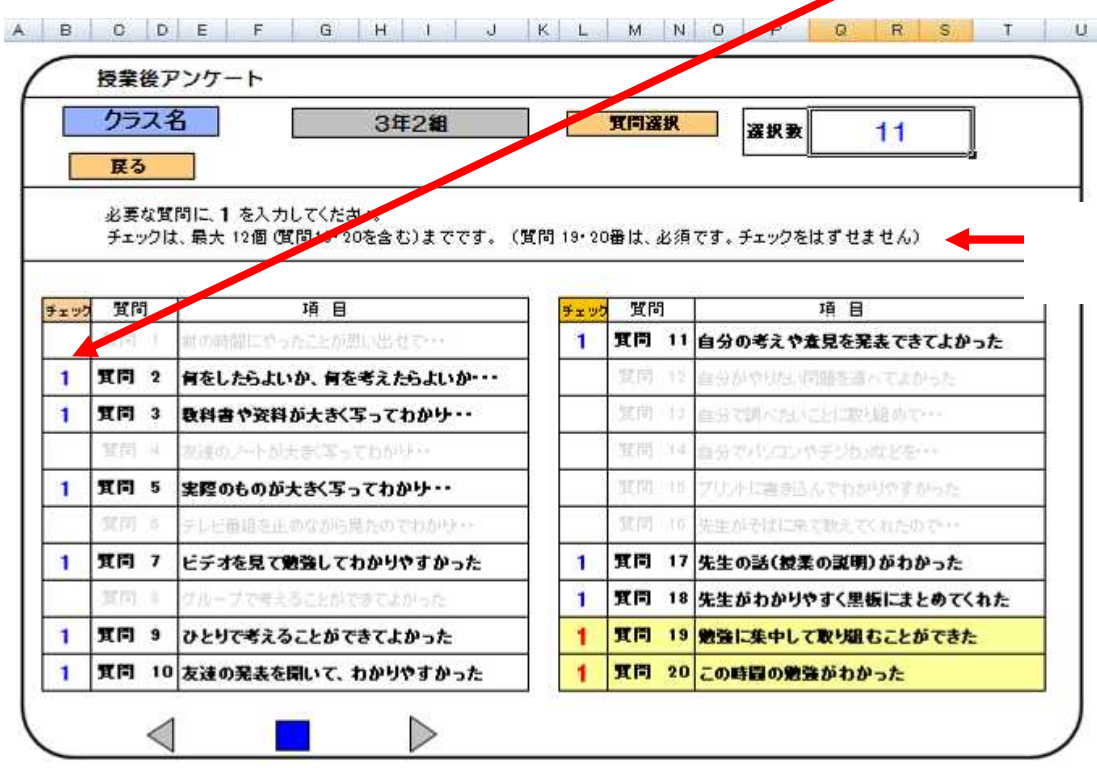

 $\overline{\phantom{a}}$ 

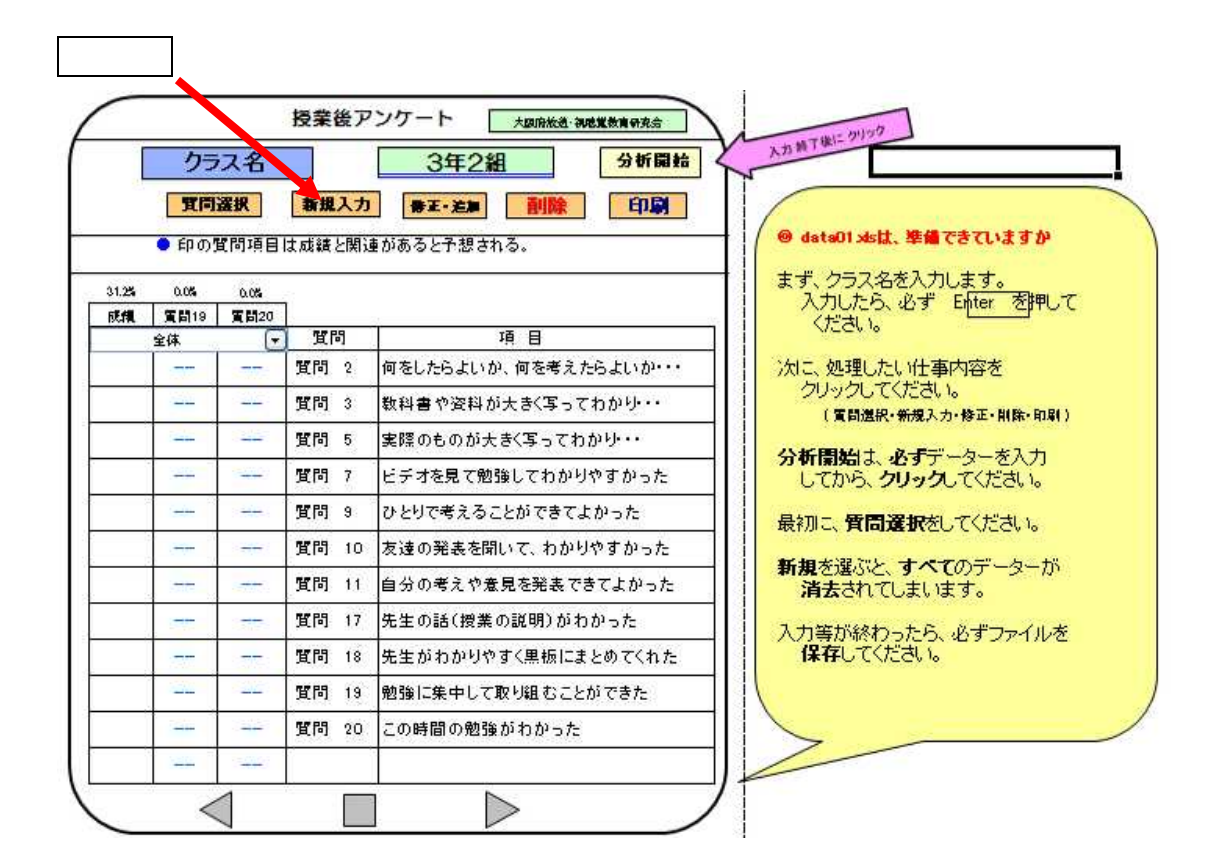

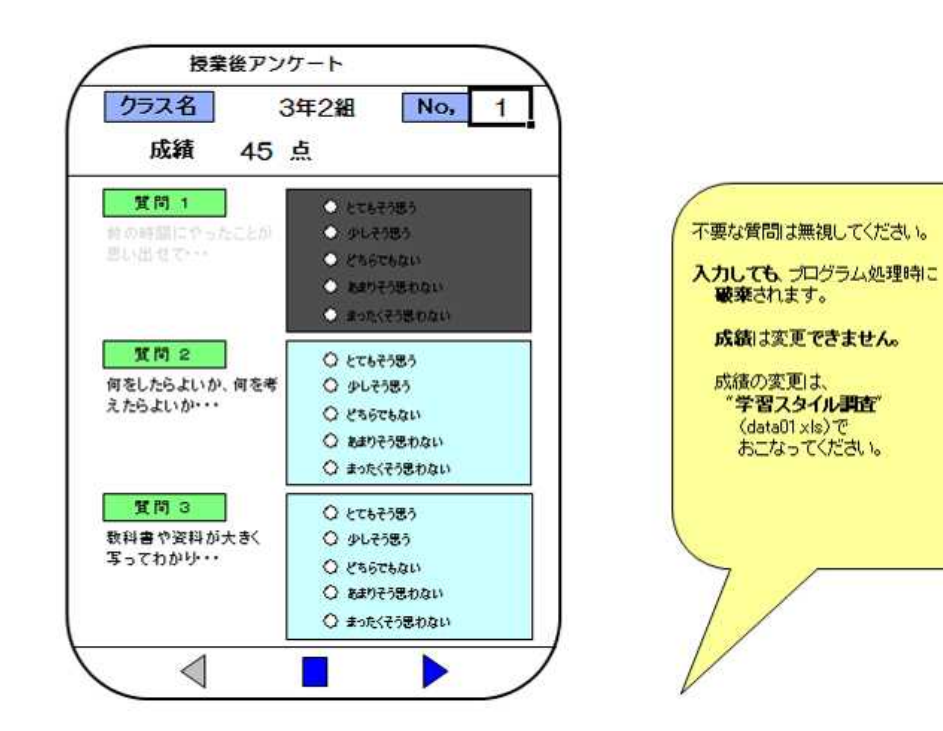

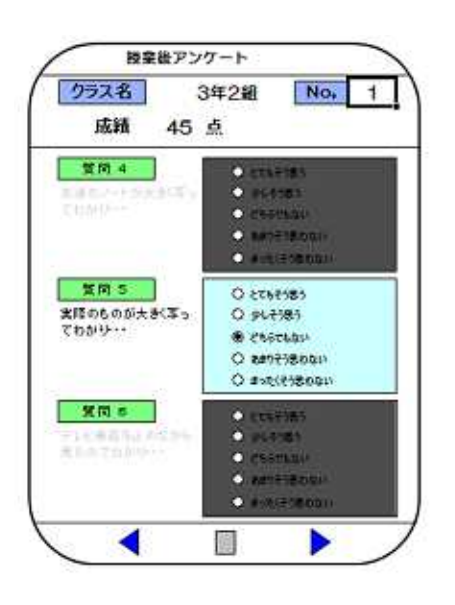

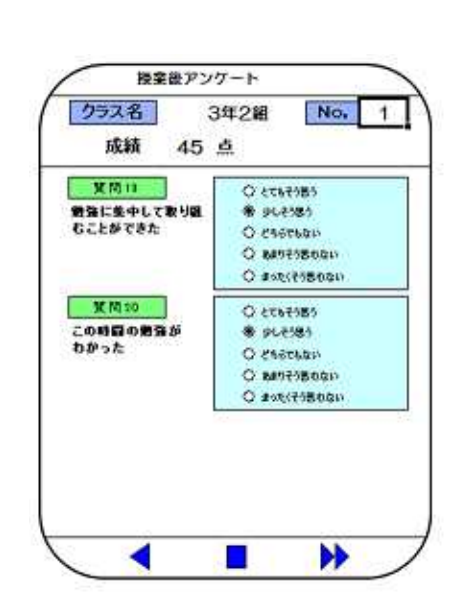

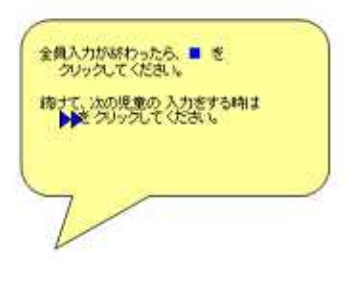

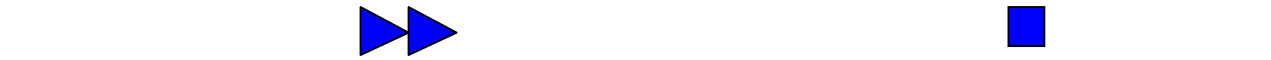

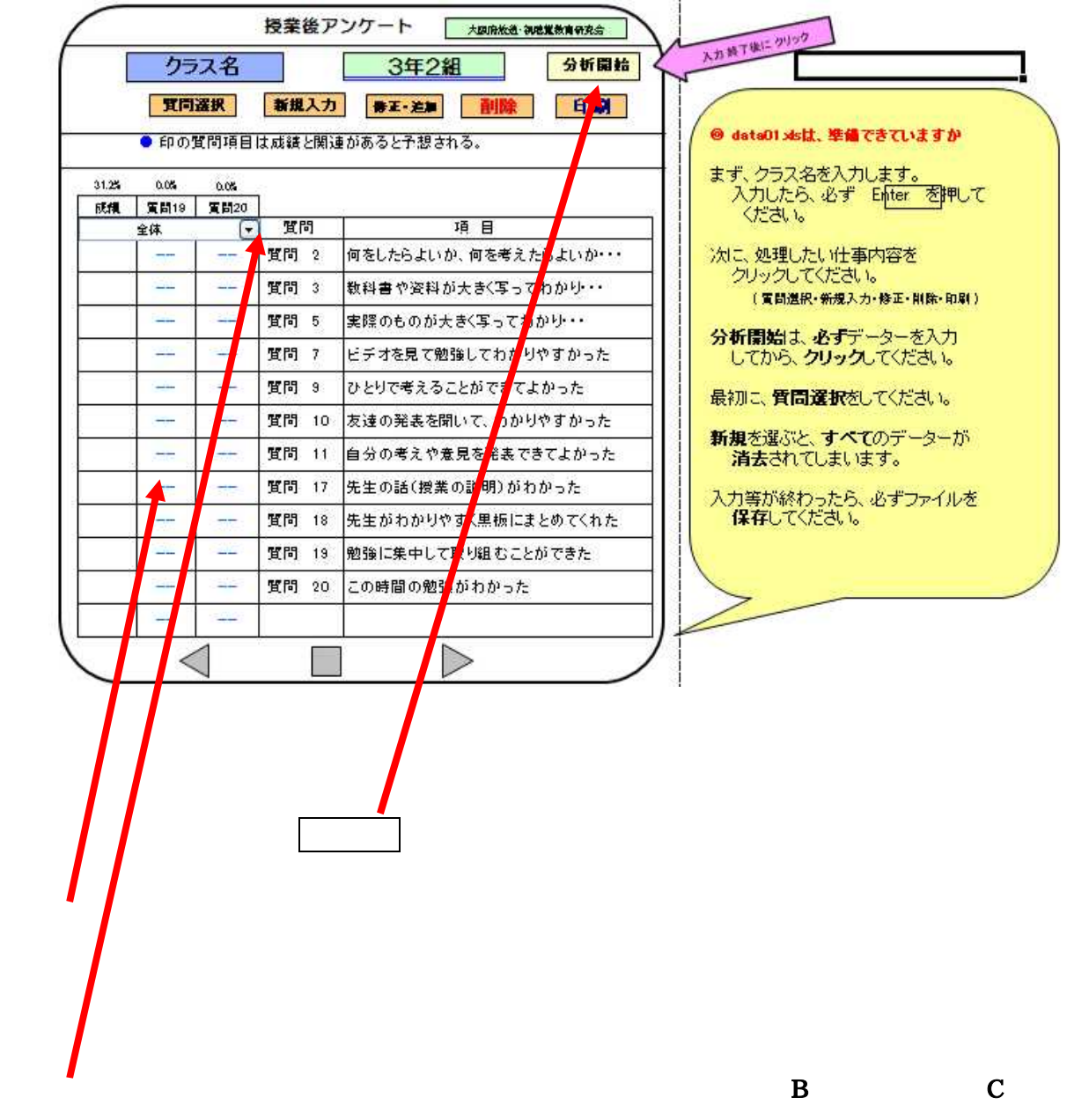

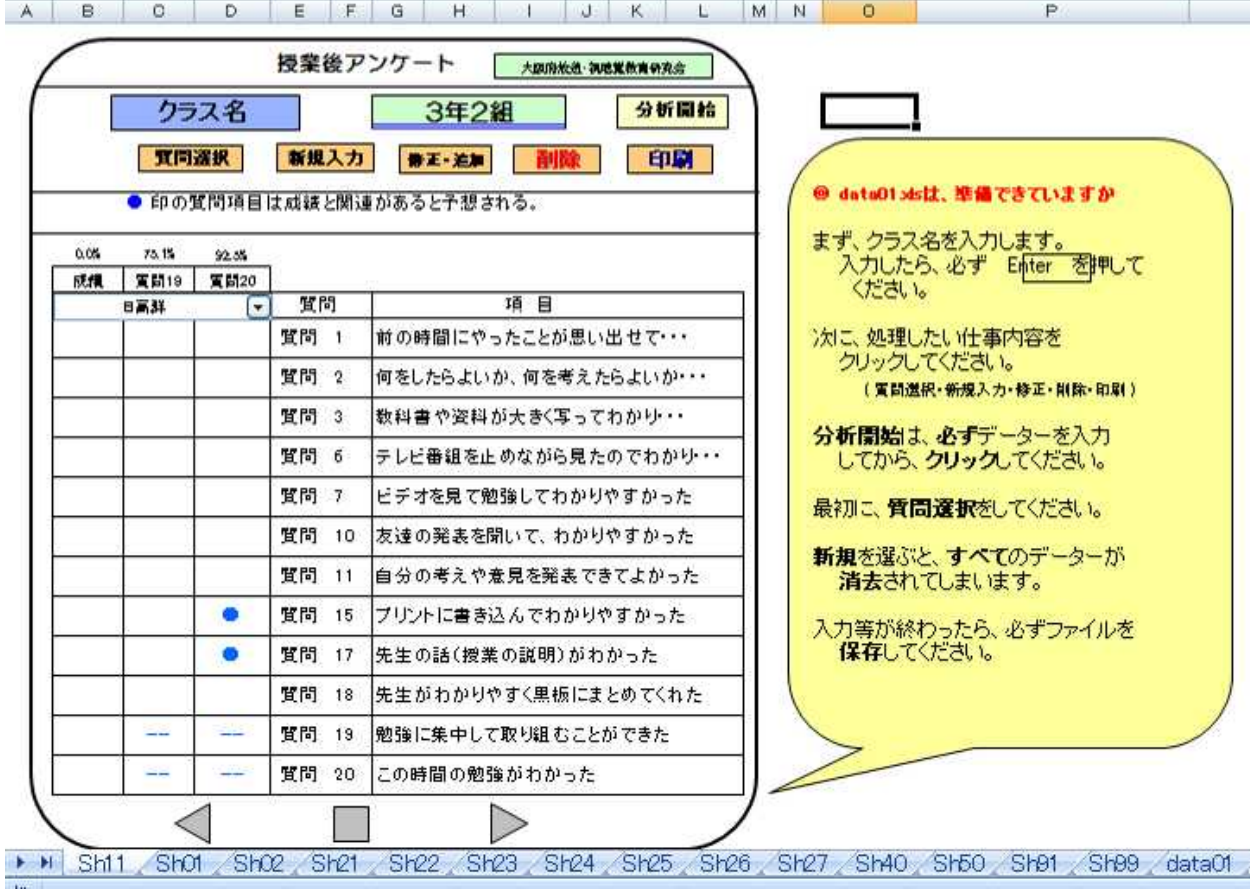